## **Prüfungsausschuss**

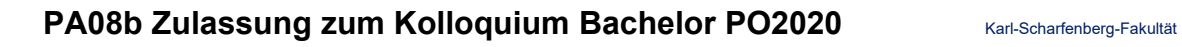

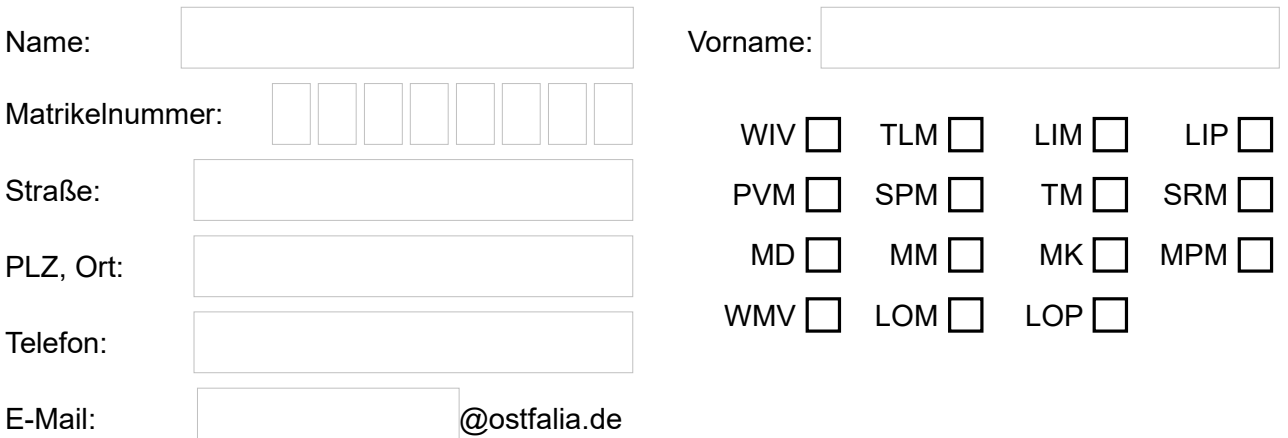

**Ostfalia** 

Wissenschaften

Hochschule für angewandte

Ich beantrage die Zulassung zum Kolloquium zur Bachelorarbeit. Ich erkläre, dass ich alle Zulassungsvoraussetzungen erfüllt habe.

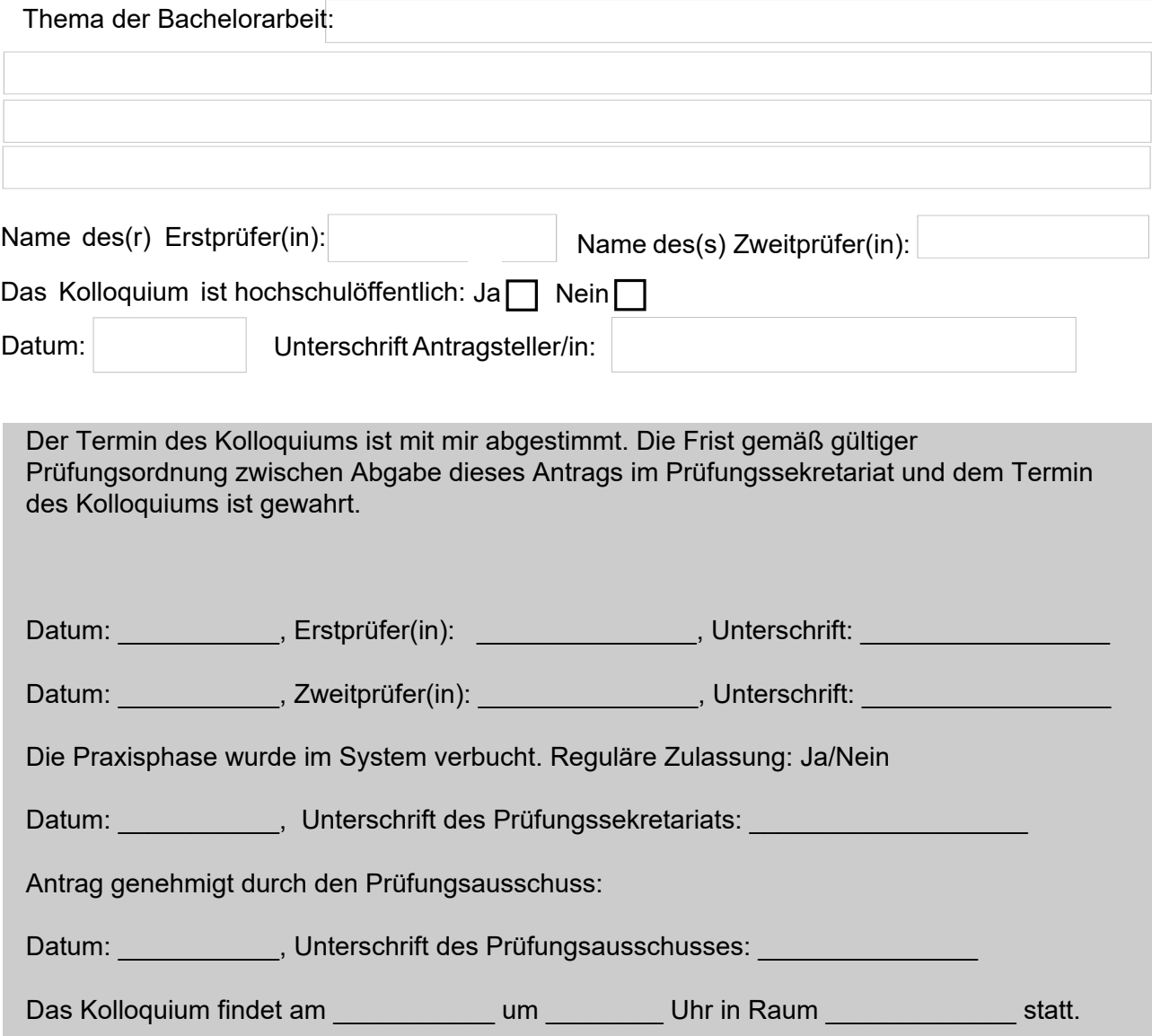